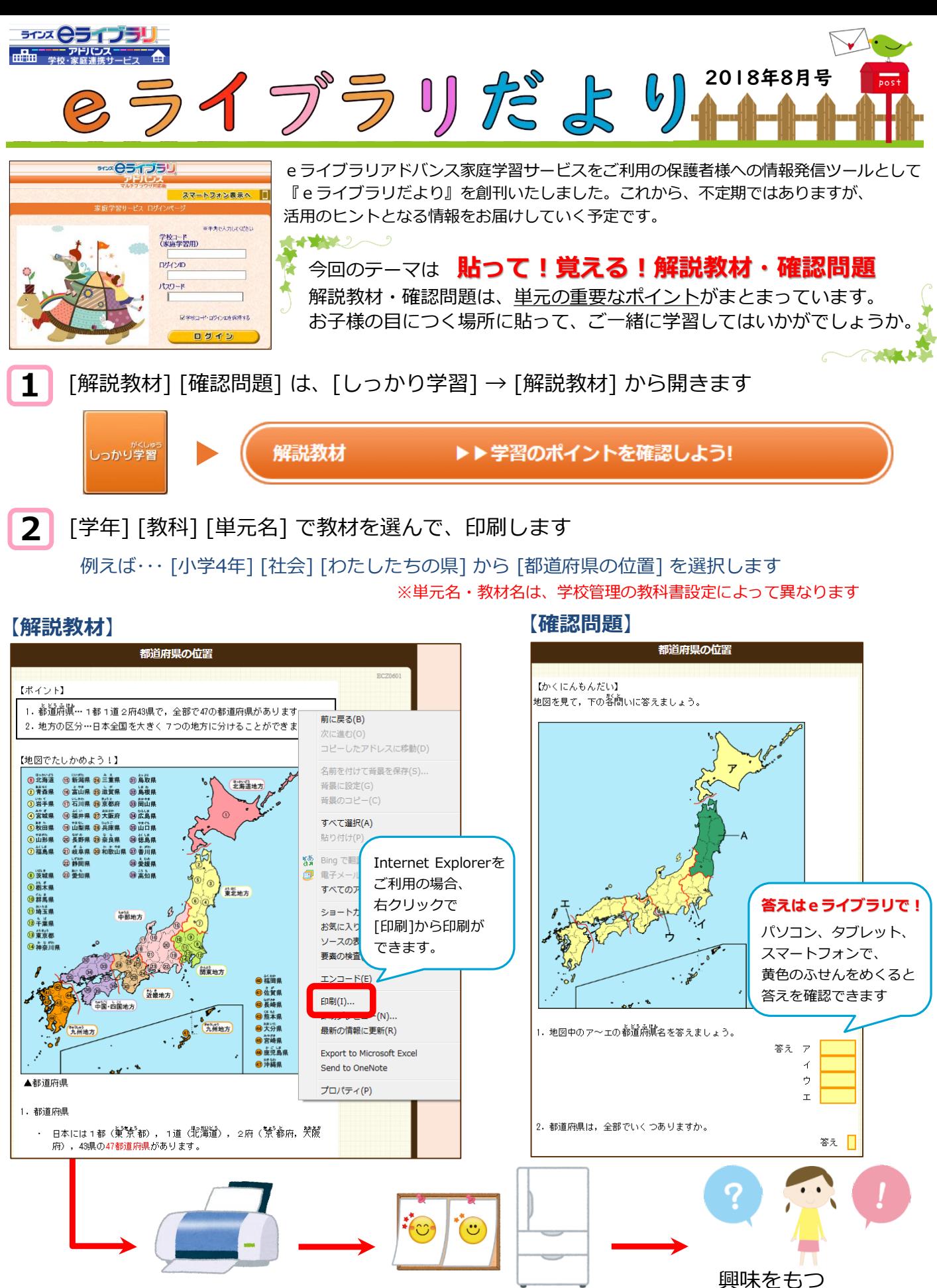

プリンターで印刷して 目立つところに貼りましょう

LINES

問合せ先:ラインズ株式会社 ヘルプデスク el-help@education.jp [平日9時~17時]

きっかけになるかも